, tushu007.com

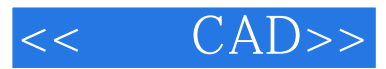

- $<<$  CAD>>
- 13 ISBN 9787502587666
- 10 ISBN 7502587667

出版时间:2006-8

页数:241

PDF

更多资源请访问:http://www.tushu007.com

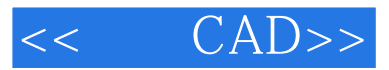

 $,$  tushu007.com

 $\mathsf{CAD}\mathsf{CAD}$ 

 $CAD$ ,  $OpenGL$ CAD OpenGL<br>CAD CAD

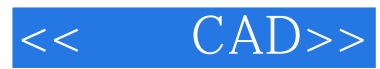

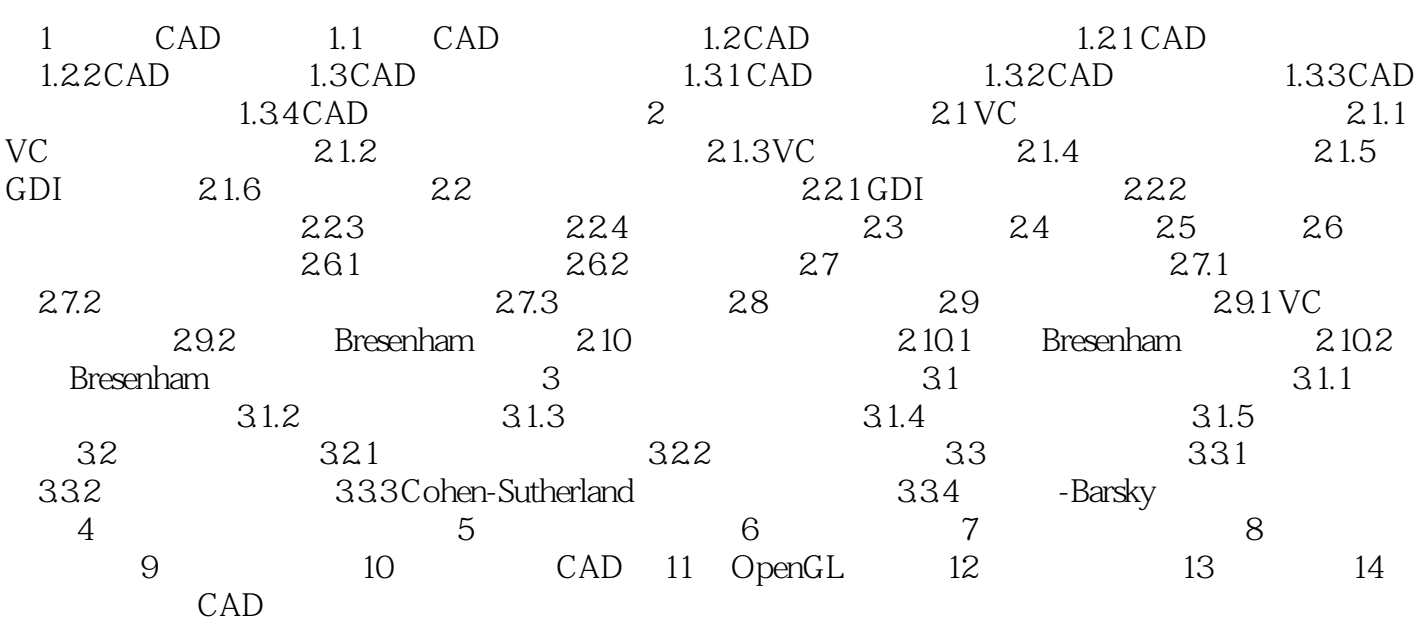

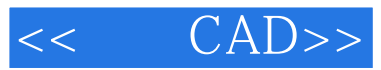

本站所提供下载的PDF图书仅提供预览和简介,请支持正版图书。

更多资源请访问:http://www.tushu007.com